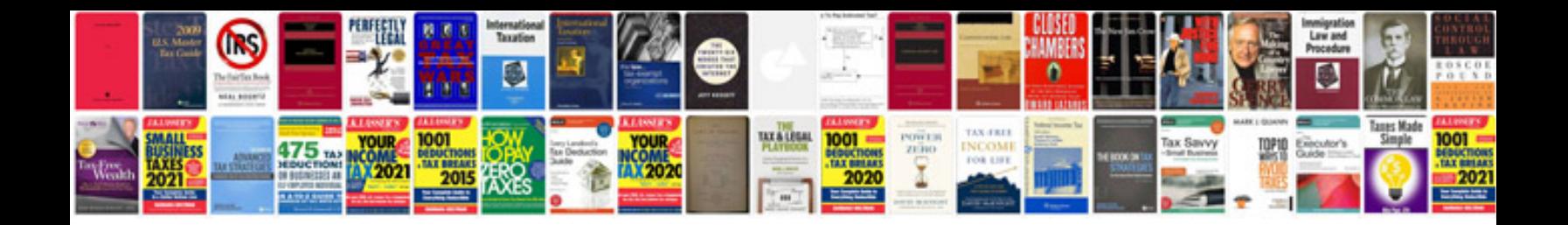

**Mazda 3 service**

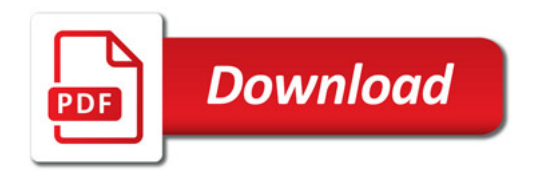

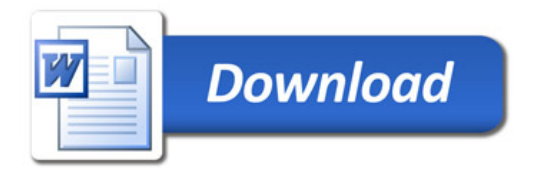